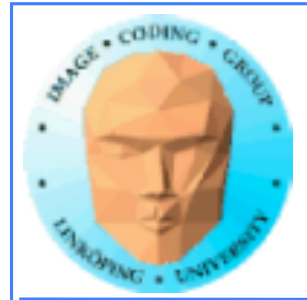

# Lite repetition Vi kan väl...

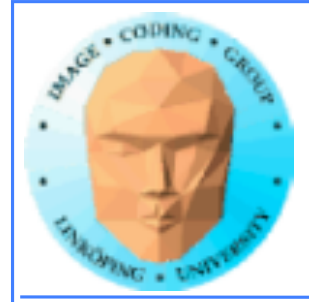

### Rotation

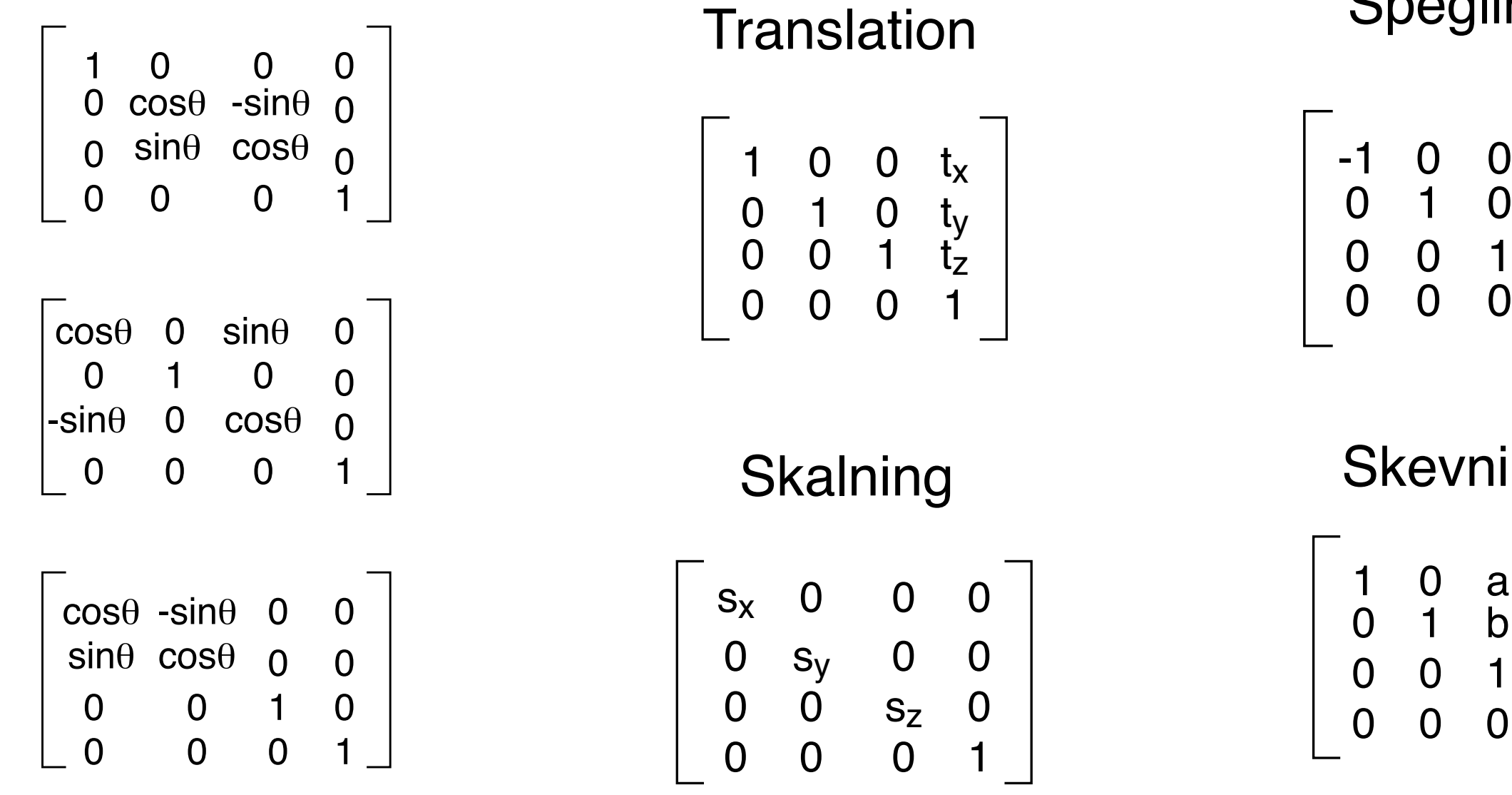

- Spegling
- -1 0 0 0 0 0 1
- Skevning
- 0 a 0 0 0 1

## **Transformationer som 4x4-matriser**

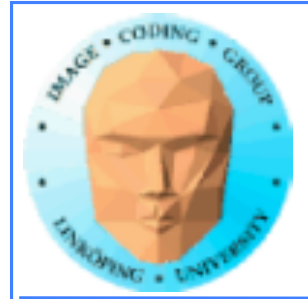

### **Transformation pipeline**

Model coordinates World coordinates View coordinates Projected coordinates Device coordinates

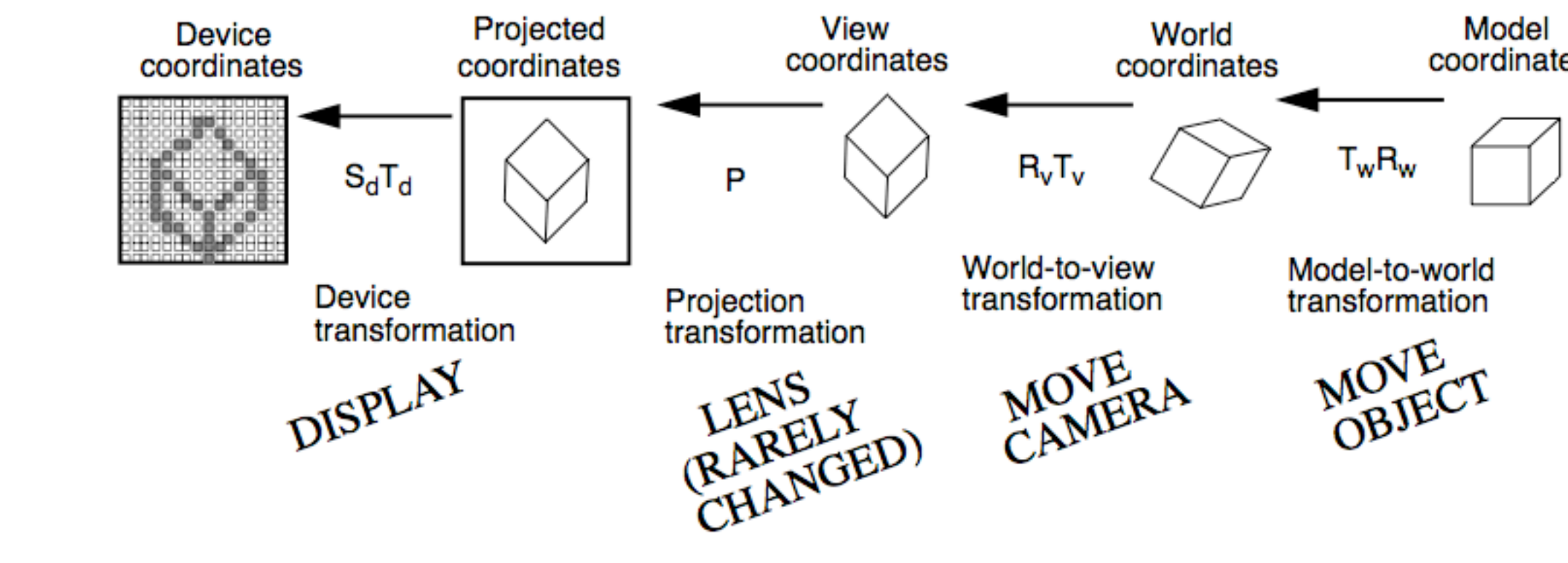

### coordinates

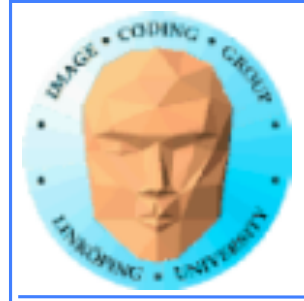

## **Mer som ni kan som ett rinnande vatten**

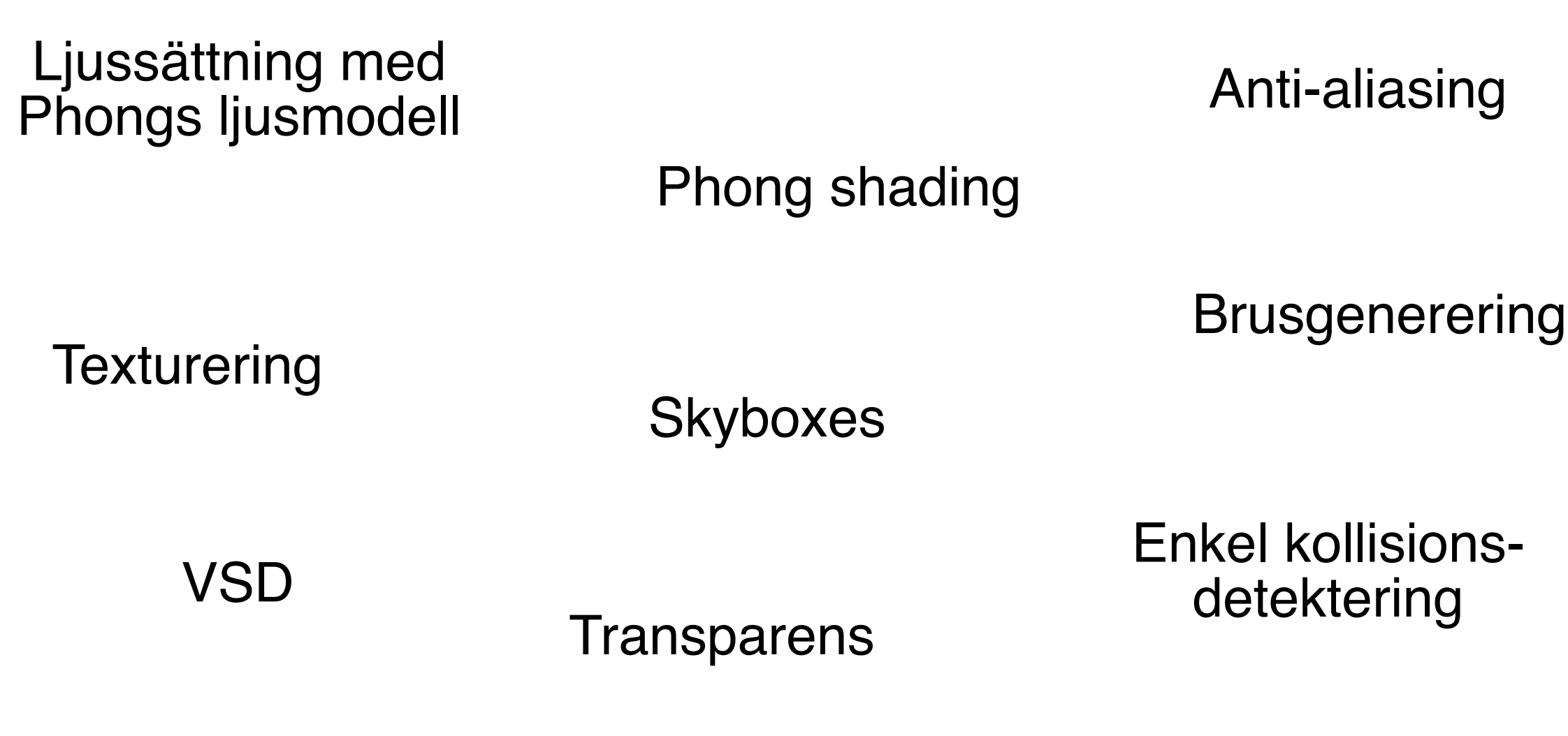

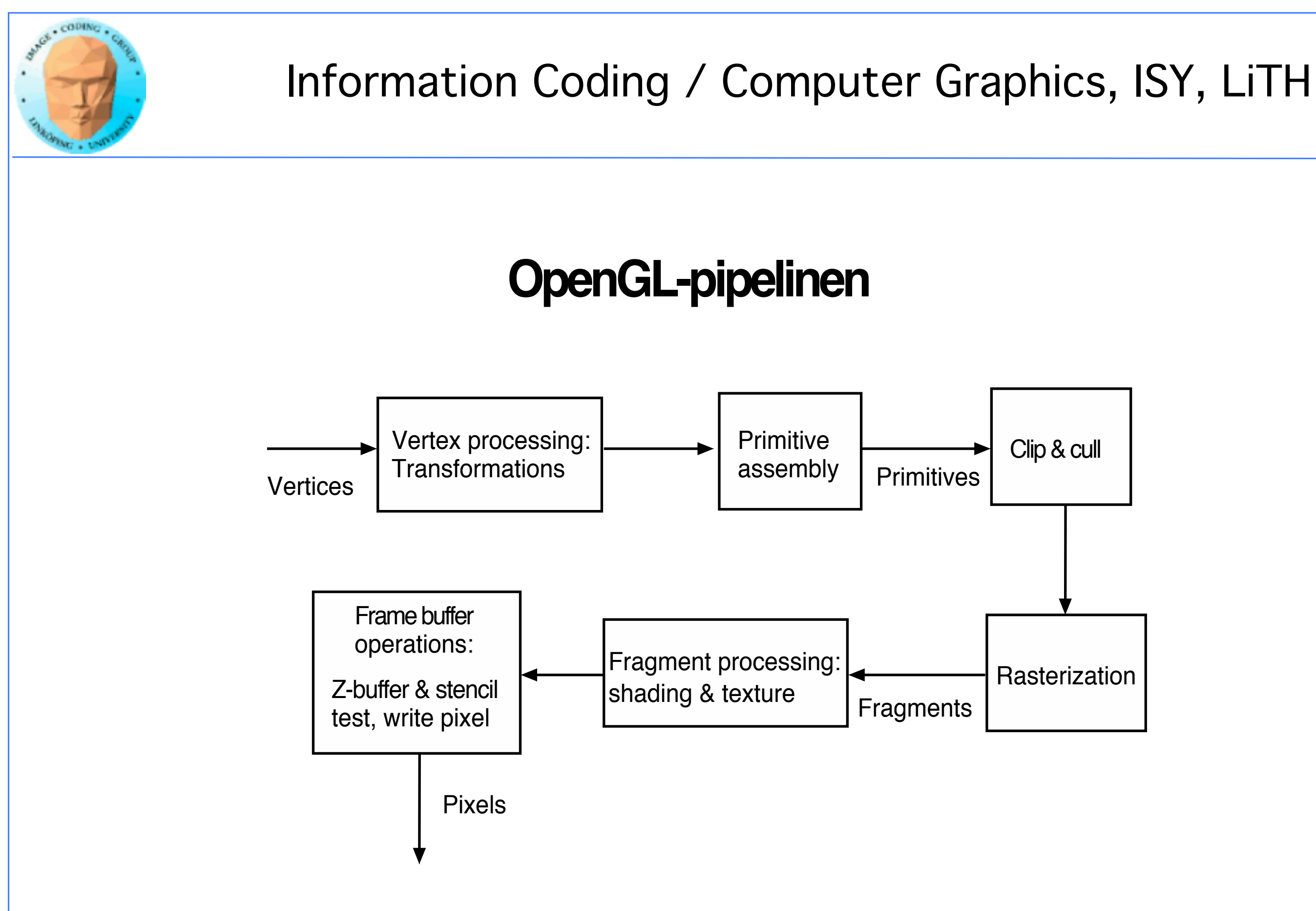

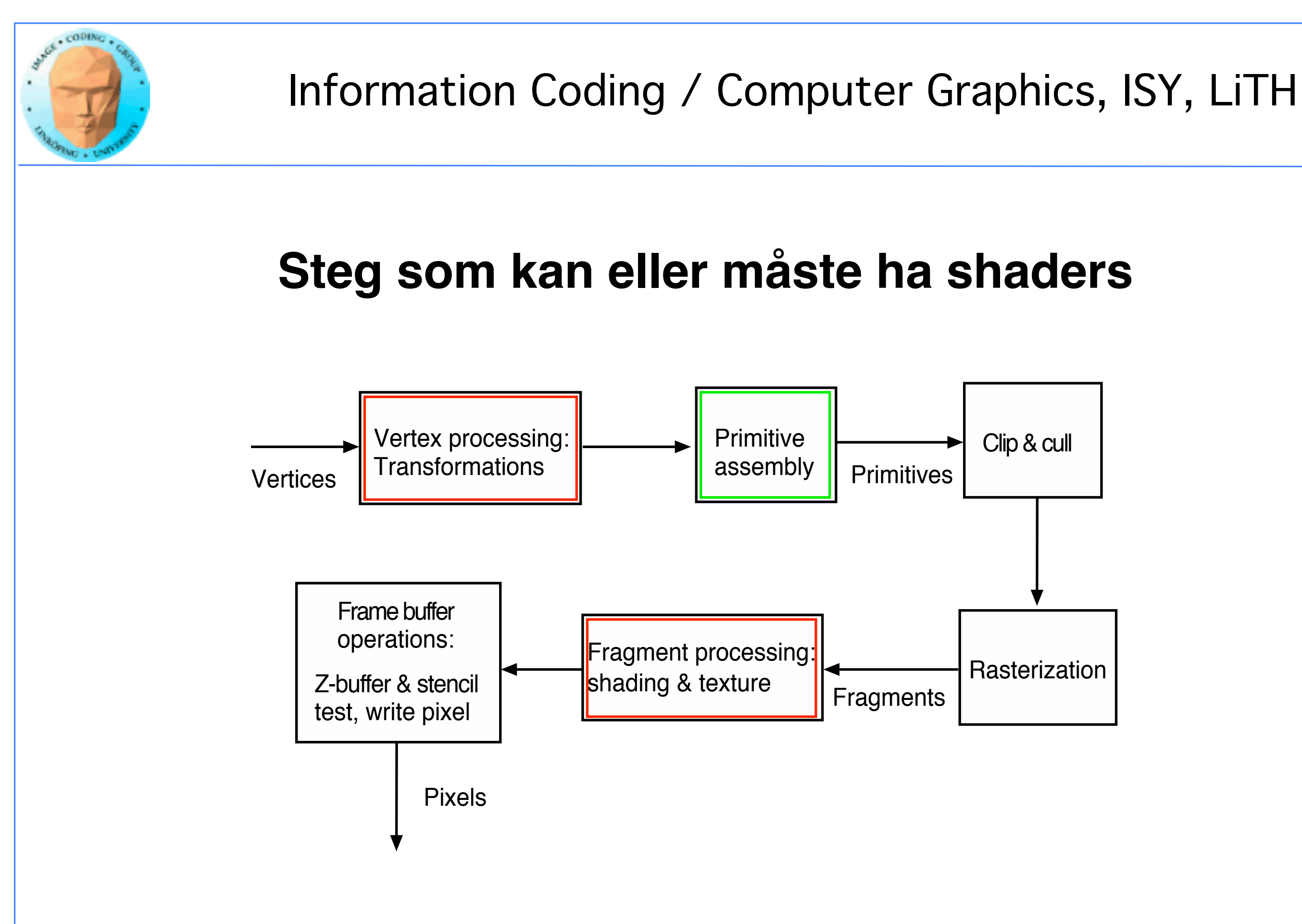

- 
- 
- 
- 
- -
- 
- -
	- -
- -
	-
	-
	-
	-
	- -
		-
		-
		- -
			-
- 
- - -
		-
		-
		-
		-
		-
	-
	-
	-
	-
	- -
- -
	-
- 
- 
- -
	-
- 
- 
- 
- 
- 
- -
- 
- 
- 
- 
- -
- 
- 
- 
- 
- 
- -
- 
- 
- 
- 
- -
- 
- 
- 
- 
- 
- 
- 
- 
- 
- 
- 
- 
- 
- 
- 
- 
- 
- 
- 
- 
- 
- 
- 
- 

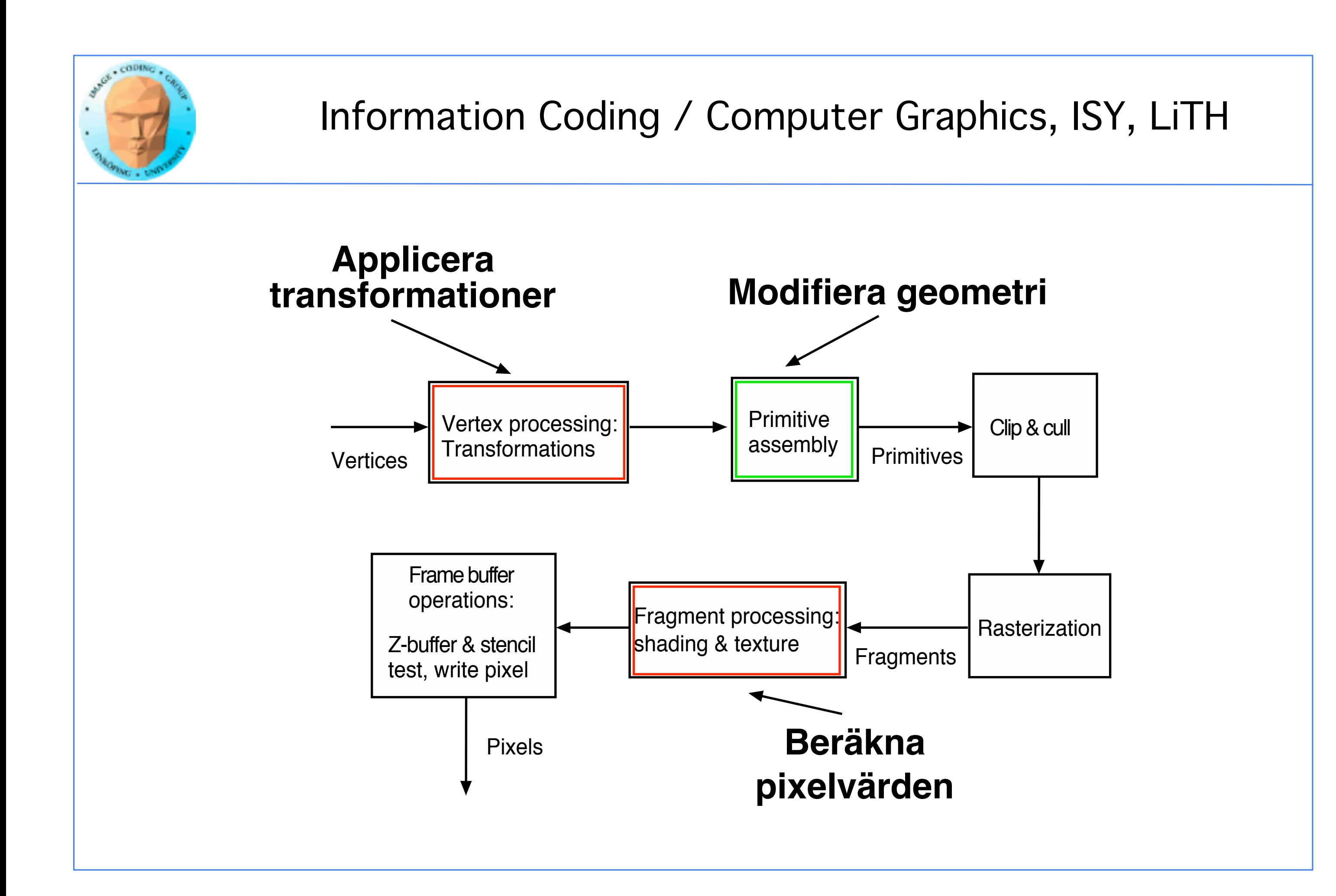

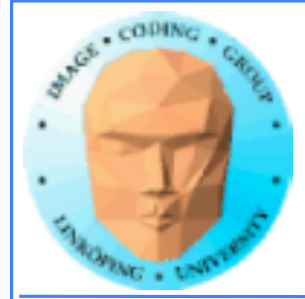

Shader = beräkningskärna i OpenGL-pipelinen

- Körs när man ritar geometri
	- Körs på GPUn
- Körs i massiv parallellprocessor
- Laddas, kompileras och aktiveras av huvudprogrammet (på CPU)
	- Data skickas in från huvudprogrammet

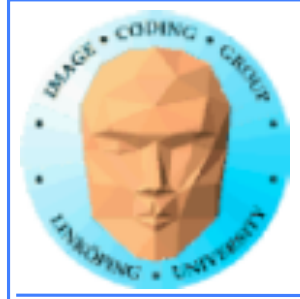

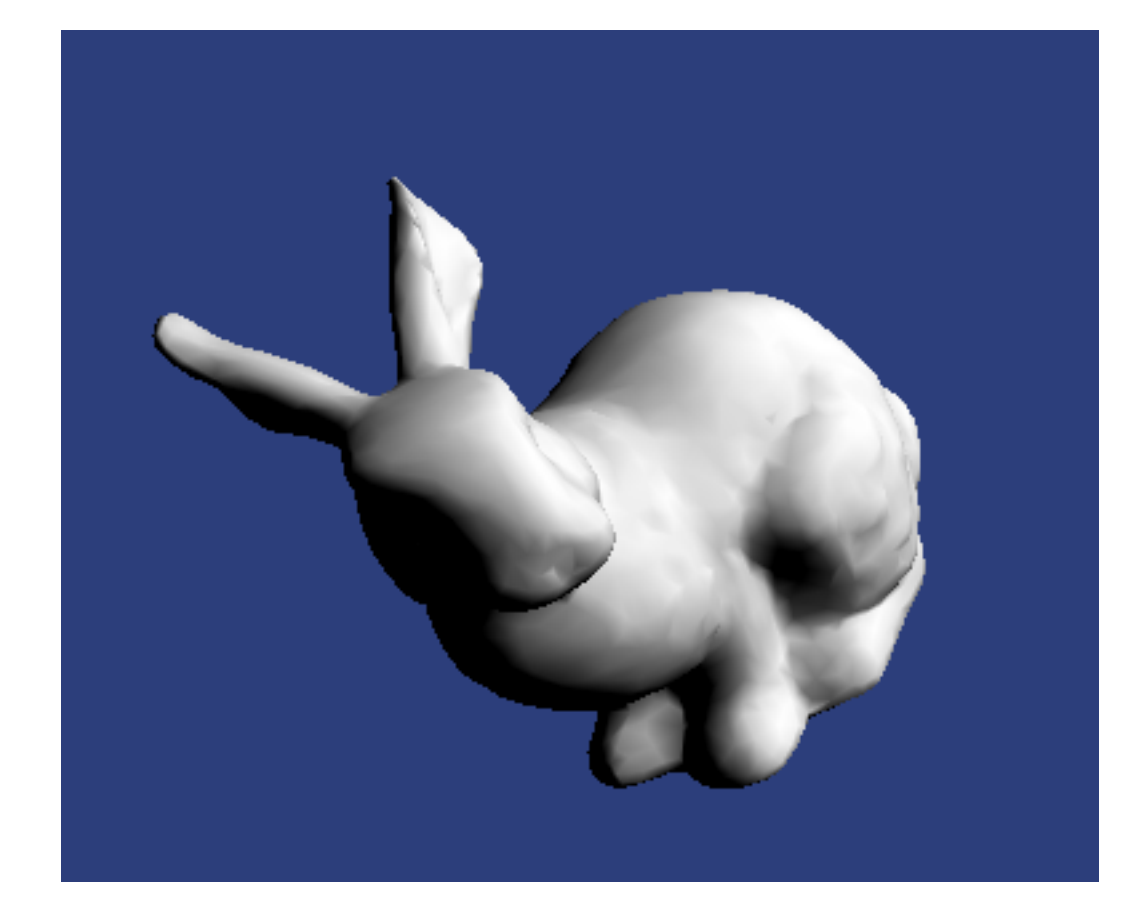

```
#version 150 
in vec3 inPosition;
in vec3 inNormal;
out vec3 exColor;
void main(void) 
{ 
 const vec3 light = vec3(0.58, 0.58, 0.58);
 float shade; 
 shade = dot(normalize(inNormal), light);
 shade = clamp(shade, 0, 1);exColor = vec3(shade);gl Position = vec4(inPosition, 1.0);
```
### **Gouraud shader - vertex shader**

### **Gouraud shader - fragment shader** }

```
#version 150 
in vec3 exColor; 
out vec4 outColor; 
void main(void) 
{ 
 outColor = vec4(exColor, 1.0);}
```
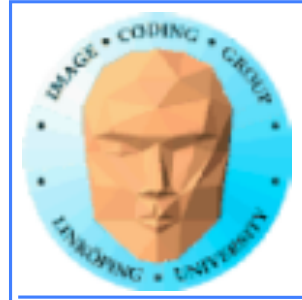

#version 150

in vec3 inPosition; in vec2 inTexCoord; out vec2 texCoord;

gl\_Position = projMatrix  $*$  camMatrix  $*$  mdlMatrix  $*$  vec4(inPosition, 1.0); }

uniform mat4 mdlMatrix; uniform mat4 camMatrix; uniform mat4 projMatrix;

out vec4 outColor; in vec2 texCoord; uniform float t;

```
void main(void)
```

```
{
```
texCoord = inTexCoord;

#version 150

void main(void)

{

}

```
float a = \sin(\text{texcond.s} \times 30.0 + t)/2.0 + 0.5;float b = sin(texCoord.t * 30.0 * (1.0+sin(t/4.0)))/2.0 + 0.5;outColor = vec4(a, b, 0.8, 1.0); // inColor;
```
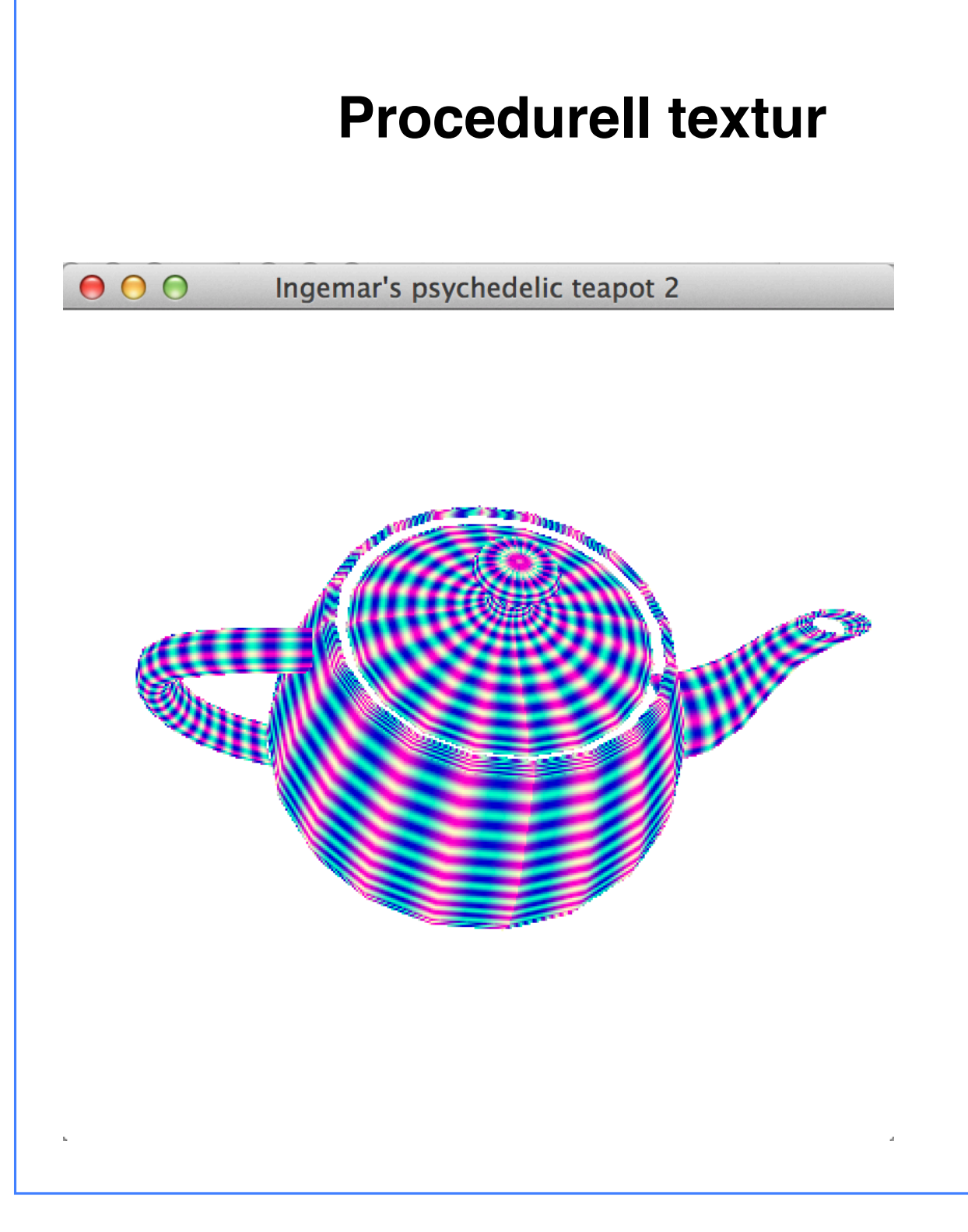

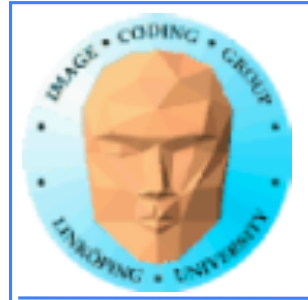

Multitexturering

## **Vanliga shadereffekter**

Rendering till textur, nendering in textur,<br>multipassrendering Skuggrendering

**Men vi kommer att gå vidare med**

Procedurella texturer

Deformationer

### Ljussättning

Bumpmappning

Projektiva texturer Skinning

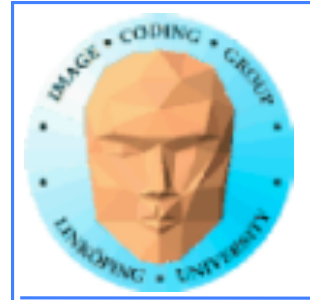

## Har du några luckor?

## Det är det labb 0 är till för att rätta till!

Helt frivillig labb för att repetera, främst shaderprogrammering.

Frågor?

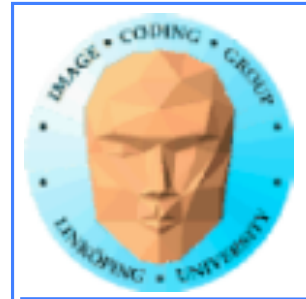

## **Onlineresurser:**

PDFs laddas upp till:

computer-graphics.se/TSBK03/files/PDF21

Filminspelningar kommer upp på annan plats allt eftersom de blir klara.

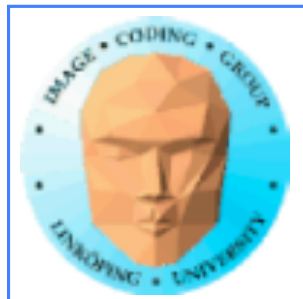

## **Onlinelabbar:**

## Thinlinc till thinlinc.edu.liu.se

ssh asgard1-301.ad.liu.se -X ssh asgard1-305.ad.liu.se -X ssh asgard1-306.ad.liu.se -X ssh asgard1-307.ad.liu.se -X ssh asgard1-308.ad.liu.se -X ssh asgard1-309.ad.liu.se -X ssh asgard1-310.ad.liu.se -X ssh asgard1-312.ad.liu.se -X